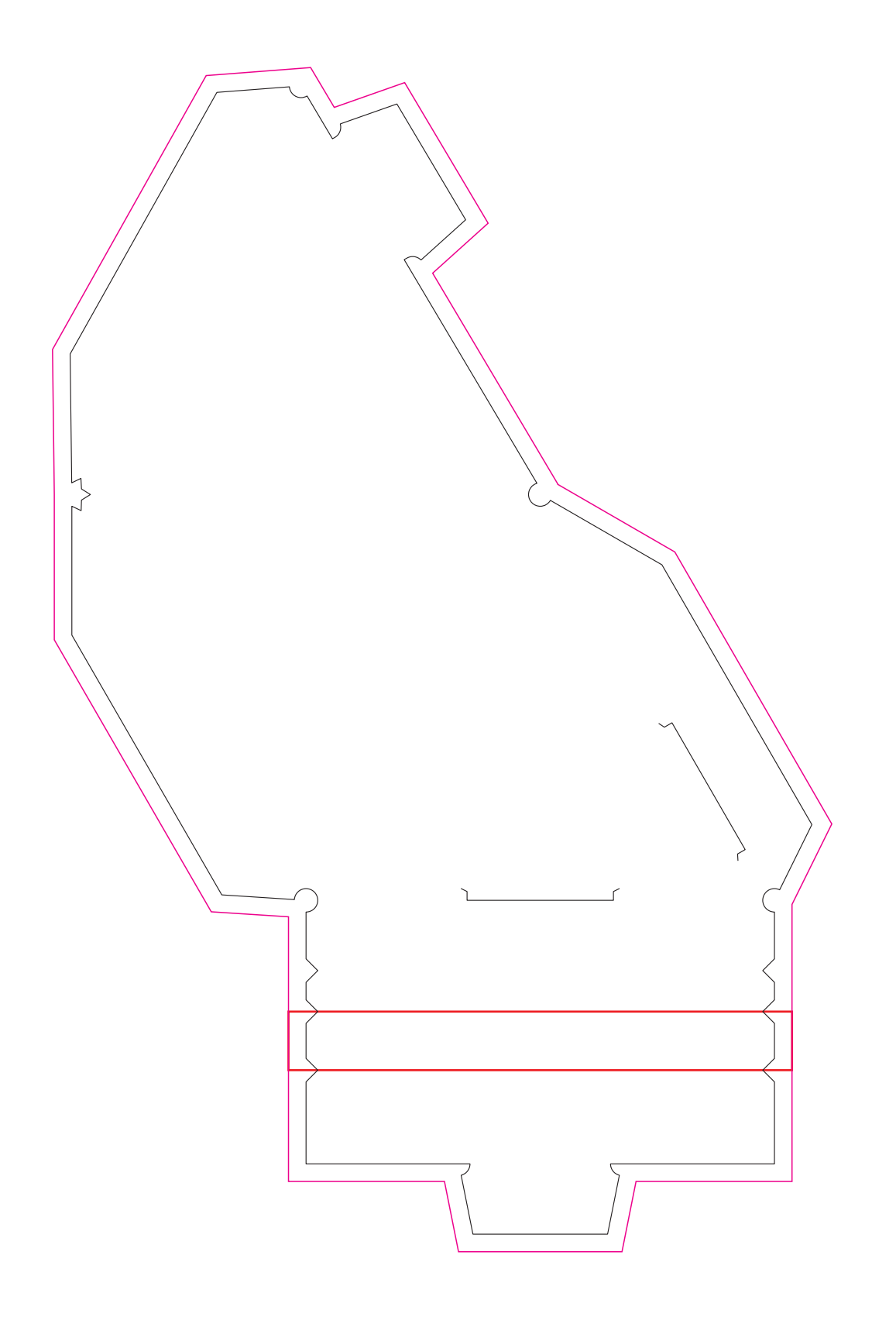

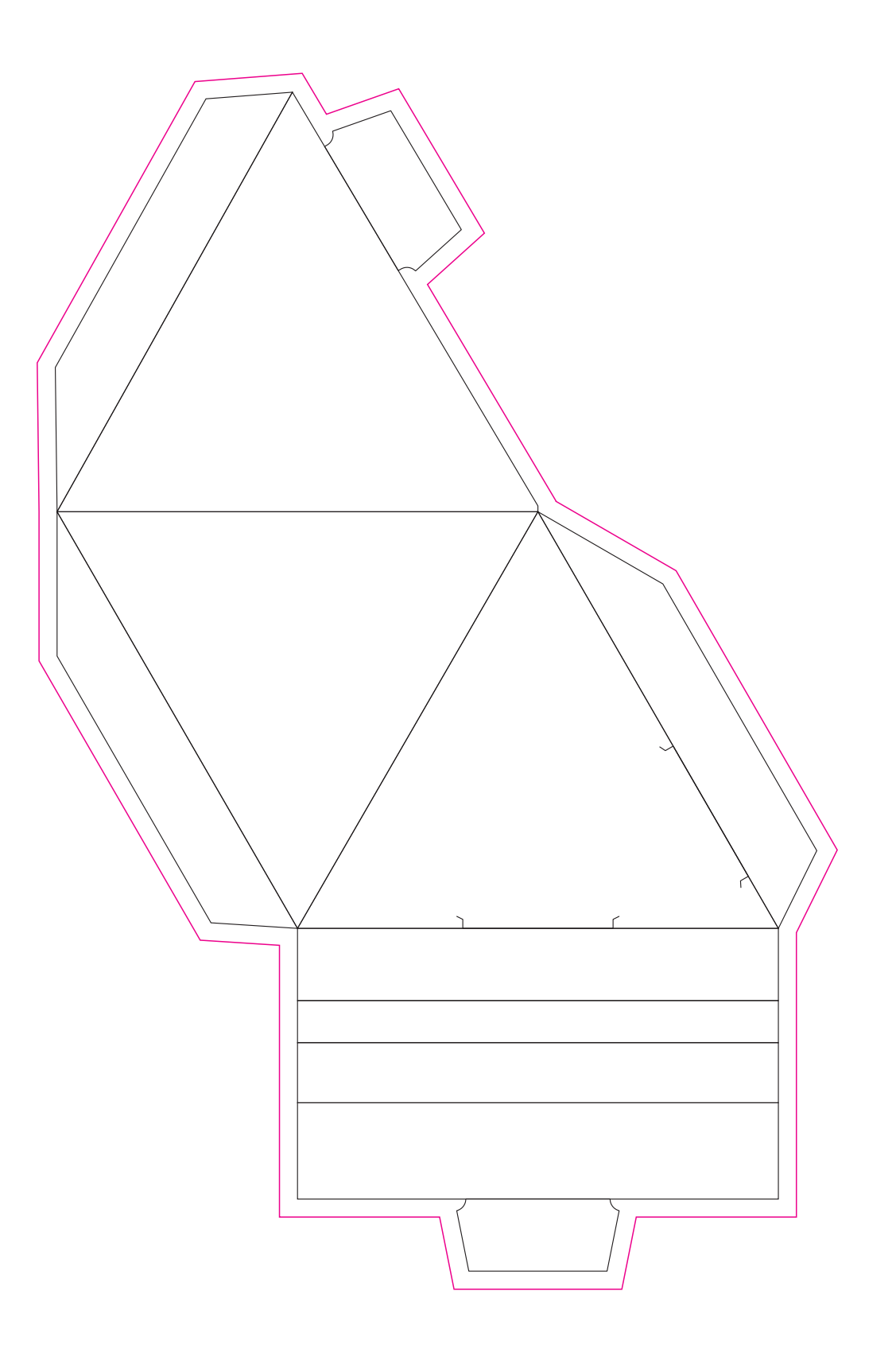

**カットした際にズレで白が出てしまう事がある為、 図柄は□のラインまで伸ばしたデザインで作成してください。**